………………….…………, dnia ……….………

(miejscowość) (data)

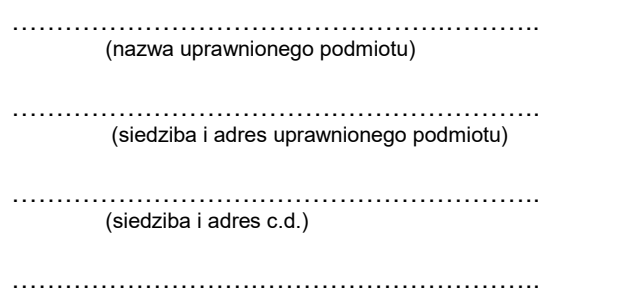

(nr telefonu do kontaktu)

Dyrektor Urzędu Morskiego w Szczecinie

## Wniosek o darowiznę zbędnego składnika rzeczowego majątku ruchomego

W odpowiedzi na ogłoszenie Dyrektora Urzędu Morskiego w Szczecinie z dnia 11.07.2024 r., znak: ZT-I-2331.6.1.1.24, o możliwości przekazania zbędnego składnika rzeczowego majątku ruchomego w formie darowizny, składam wniosek o darowiznę masztu stalowego kratowego, zamontowanego w Darłowie, na terenie Bosmanatu Portu Darłowo, na czas nieoznaczony, dla reprezentowanego przeze mnie podmiotu:

…...………………………………………………………………………………………………………….…………,

(nazwa podmiotu)

będącego\* :

- $\Box$  jednostką sektora finansów publicznych;
- $\Box$  państwową osobą prawną, niebędącą jednostką sektora finansów publicznych;
- $\Box$  jednostką organizacyjną systemu oświaty (o której mowa w art. 2 ustawy z dnia 14.12.2016 r. Prawo oświatowe), niebędącą jednostką sektora finansów publicznych;
- $\Box$  fundacia;
- organizacją pożytku publicznego.

Do wniosku dołączam statut lub inny dokument określający organizację oraz przedmiot działalności podmiotu, który reprezentuję.

Jednocześnie oświadczam, że w przypadku pozytywnego rozpatrzenia niniejszego wniosku przedmiot darowizny zostanie odebrany w terminie i miejscu wskazanym w protokole zdawczo-odbiorczym. Reprezentowany przeze mnie podmiot pokryje wszelkie koszty związane z darowizną, w tym koszty odbioru przedmiotu darowizny.

## Uzasadnienie wniosku:

-

…………………………………………………………………………………………………………………………. . The contract of the contract of the contract of the contract of the contract of the contract of the contract of the contract of the contract of the contract of the contract of the contract of the contract of the contrac …………………………………………………………………………………………….……………………………

> …………………………………..…….. (podpis wnioskodawcy)

Należy zaznaczyć właściwą opcję